Universität Stuttgart Sprachenzentrum

> Einstiegsbroschüren zum wissenschaftlichen Schreiben

# Zitieren und paraphrasieren

Dr. Barbara Lux

Stand: 2020

• Titel

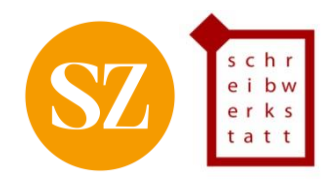

## Inhaltsverzeichnis:

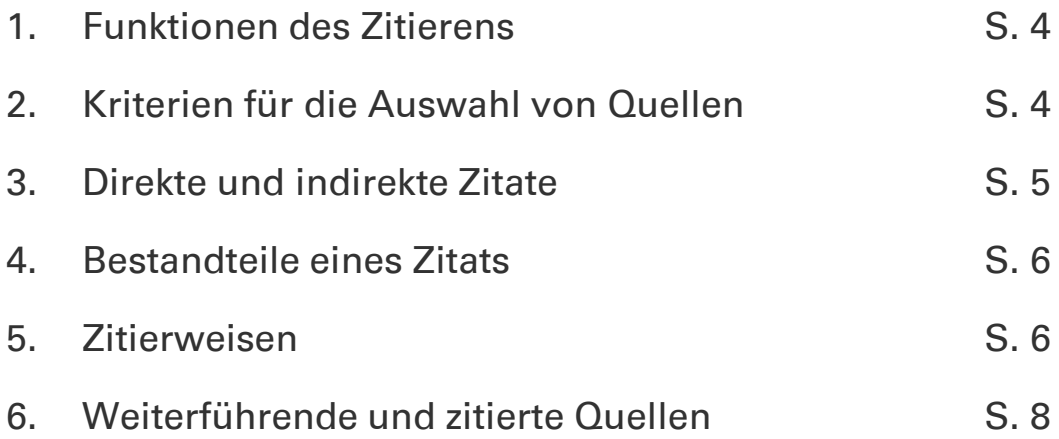

## **Vorwort**

Wir haben die Einstiegsbroschüren zum wissenschaftlichen Schreiben entwickelt, um einen kleinen Einblick in die verschiedenen Teilthemen des Schreibprozesses und der Textsorten zu ermöglichen. Allen Autorinnen und Autoren, die dazu beigetragen haben, möchten wir herzlich danken.

Wenn Sie Fragen zu den Themen oder Anregungen zu den Broschüren haben, kontaktieren Sie uns gern. Umfassende Informationen zum Thema dieser Broschüre und Übungen erhalten Sie in unseren Kursen (https://www.sz.unistuttgart.de/schreibwerkstatt/hauptseite/kurse-und-workshops/) oder in der individuellen Beratung der Schreibwerkstatt (https://www.sz.unistuttgart.de/schreibwerkstatt/hauptseite/hilfe-zur-selbsthilfe/).

### 1. Funktionen des Zitierens

- Formale Pflichterfüllung: Quellen anzugeben ist eine akademische Konvention und ein wissenschaftlicher Standard.
- Wissenschaftsethik: Durch die Angabe von Quellennachweisen wird das geistige Eigentum Dritter geachtet und kenntlich gemacht.
- Transparenz: Durch Quellenangaben können die Leser\*innen klar nachvollziehen, woher welche Informationen stammen.
- Wissenschaftskontinuum: Zitate und Paraphrasen fungieren wie ein Netz, das verschiedene Wissenschaftler\*innen verbindet und den wissenschaftlichen Diskurs ermöglicht [vgl. 1].
- Informationsbeschaffung: Das Literaturverzeichnis stellt auch eine Recherchemöglichkeit für die Leser\*innen dar. Sie können erkennen, mit welchen Quellen gearbeitet wurde und was möglicherweise für ihre eigenen Arbeiten interessant ist.

### 2. Kriterien für die Auswahl von Quellen

Generell müssen alle Informationen Dritter, die Eingang in die eigene Arbeit finden, gekennzeichnet werden [vgl. 2]. Dabei kann es sich um Textstellen handeln, aber auch um Abbildungen, Tabellen, Daten, Formeln etc.

Kriterien für die Auswahl geeigneter Quellen sind [vgl. 3]:

- Zitierfähigkeit: Die zitierten Quellen müssen von den Leser\*innen beschafft und überprüft werden können.
- Zitierwürdigkeit: Nur seriöse Quellen sollen zitiert werden. Allgemeinwissen und fachliches Grundlagenwissen muss nicht belegt werden.

## 3. Direkte und indirekte Zitate

Fremde Inhalte können im eigenen Text direkt oder indirekt zitiert werden [vgl. 4]. Direkte Zitate eignen sich für besonders prägnante Formulierungen des Originals oder für Definitionen. Sie sollten sparsam eingesetzt werden. Indirekte Zitate kommen in akademischen Arbeiten deutlich häufiger vor und können auch längere Textabschnitte oder ganze Arbeiten zusammenfassen.

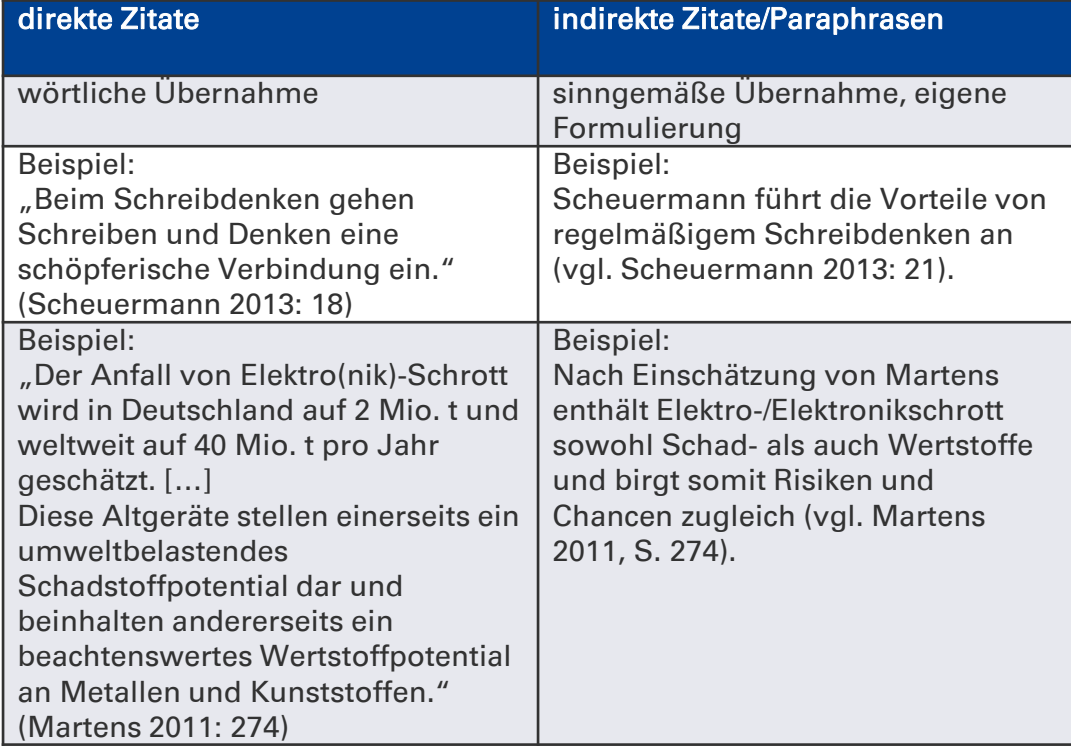

Sämtliche Abweichungen vom Original wie Auslassungen oder grammatikalische Anpassungen müssen gekennzeichnet werden (vgl. 5].

#### Beispiele:

"Mit dem besonders niedrigschwelligen Ansatz des Schreibdenkens [...] gelingt der Einstieg in den Schreibprozess leichter." (Scheuermann 2013: 15) Der Gebrauch der "eigene[n] Schreibstimme" (Scheuermann 2013: 24) ...

Tipp: Legen Sie beim indirekten Zitieren (Paraphrasieren) den Originaltext zur Seite. So fällt es leichter, eigene Formulierungen zu finden und Sie vermeiden, sprachlich zu nah am Original zu bleiben.

### 4. Bestandteile eines Zitats

Jedes Zitat besteht aus drei Bestandteilen [vgl. 6] :

- dem Zitat selbst (direkt oder indirekt)
- einem Verweis auf die Quellenangabe im Literaturverzeichnis durch Kurzbeleg, Fußnote oder numerische Zitation
- dem Vollbeleg im Literaturverzeichnis

### 5. Zitierweisen

In verschiedenen Fächern wird mit verschiedenen Zitierweisen gearbeitet. Die gängigsten Zitierweisen sind [vgl. 7]:

• Fußnoten

Fußnoten sind vor allem in einigen Geisteswissenschaften und in Jura gebräuchlich. Die Fußnotenzeichen sind hochgestellte Zahlen, die durchnummeriert werden und auf die Fußnote im unteren Bereich der Seite verweisen. In diesem Fußnotenbereich befindet sich erneut das zugehörige Fußnotenzeichen sowie die Quellenangabe als Kurz- oder Vollbeleg.

#### Beispiel:

"Das tägliche Schreiben ist mehr als nur eine Taktik, um motiviert zu schreiben. Es ist eine Grundhaltung."<sup>1</sup>

<sup>1</sup> Scheuermann, Ulrike (2013): Schreibdenken. Schreiben als Denk- und Lernwerkzeug nutzen und vermitteln. 2. A. Opladen/Toronto, S. 21.

• Kurzbeleg

Das Kurzbelegverfahren ist in verschiedenen Fachbereichen verbreitet. Der Kurzbeleg besteht aus den Nachnamen der zitierten Autorinnen oder Autoren, dem Erscheinungsjahr und der Seitenzahl. Er erscheint direkt nach dem Zitat in Klammern im laufenden Text.

#### Beispiel:

"Das tägliche Schreiben ist mehr als nur eine Taktik, um motiviert zu schreiben. Es ist eine Grundhaltung." (Scheuermann 2013: 21) oder (Scheuermann 2013, S. 21) oder [SCHEUERMANN 2013:21]

#### • numerische Zitation

Die numerische Zitation ist vor allem in natur- und ingenieurwissenschaftlichen Fächern üblich. Dabei wird nach dem Zitat eine fortlaufende Nummer in eckigen Klammern angegeben. Diese Nummer verweist direkt auf den Eintrag im Literaturverzeichnis am Ende der Arbeit. Dieses ist in der Regel chronologisch und nicht alphabetisch sortiert.

#### Beispiel:

"Das tägliche Schreiben ist mehr als nur eine Taktik, um motiviert zu schreiben. Es ist eine Grundhaltung." [1] oder [Sch 1] oder [SCH 1]

Für jede Zitierweise existieren verschiedene Varianten, die sich zum Teil nur in Nuancen unterscheiden. Details zu dem Zitierstil, den Sie verwenden sollen, können Sie dem Leitfaden zum Zitieren entnehmen, den Sie in vielen Fällen von Ihrem Institut erhalten, oder bei Ihren Betreuenden erfragen.

Wir empfehlen dringend, nicht auf das Angeben der konkreten Seitenzahl bei den einzelnen Zitierstilen zu verzichten. Die Nachprüfbarkeit, eines der grundlegenden Axiome wissenschaftlichen Schreibens und Arbeitens, ist dann nicht mehr vollständig gewährleistet.

## 6. Weiterführende und zitierte Quellen

- [1] Kruse, Otto (2015): Lesen und Schreiben. Der richtige Umgang mit Texten im Studium. 2. A. Wien, S. 113.
- [2] Theuerkauf, Judith/Steinmetz, Maria (2009): AssisThesis. Qualitative Anforderungen an wissenschaftliche Arbeiten an der TU Berlin, S. 29. Onlineveröffentlichung. URL: http://www.textistenzia.de/files/2010/09/assisthesis\_studierendenver sion1.pdf (abgerufen am 07.02.2018).
- [3] Brink, Alfred (2013): Anfertigung wissenschaftlicher Arbeiten. Ein prozess-orientierter Leitfaden zur Erstellung von Bachelor-, Masterund Diplomarbeiten. 5., akt. u. erw. A. Wiesbaden, S. 220.
- [4] Esselborn-Krumbiegel, Helga (2014): Von der Idee zum Text. Eine Anleitung zum wissenschaftlichen Schreiben. 4. A. Paderborn, S. 117.
- [5] Rost, Friedrich (2008): Lern- und Arbeitstechniken für das Studium. 5., akt. u. erw. A. Wiesbaden, S. 244.
- [6] Theuerkauf, Judith (2012): Schreiben im Ingenieursstudium. Effektiv und effizient zu Bachelor-, Master- und Doktorarbeit. Paderborn, S.89.
- [7] Theuerkauf, Judith (2012): Schreiben im Ingenieursstudium. Effektiv und effizient zu Bachelor-, Master- und Doktorarbeit. Paderborn, S.93-95.

## Weitere Hilfen zur Selbsthilfe:

[www.sz.uni-stuttgart.de/schreibwerkstatt/hauptseite/hilfe-zur-selbsthilfe/](http://www.sz.uni-stuttgart.de/schreibwerkstatt/hauptseite/hilfe-zur-selbsthilfe/)

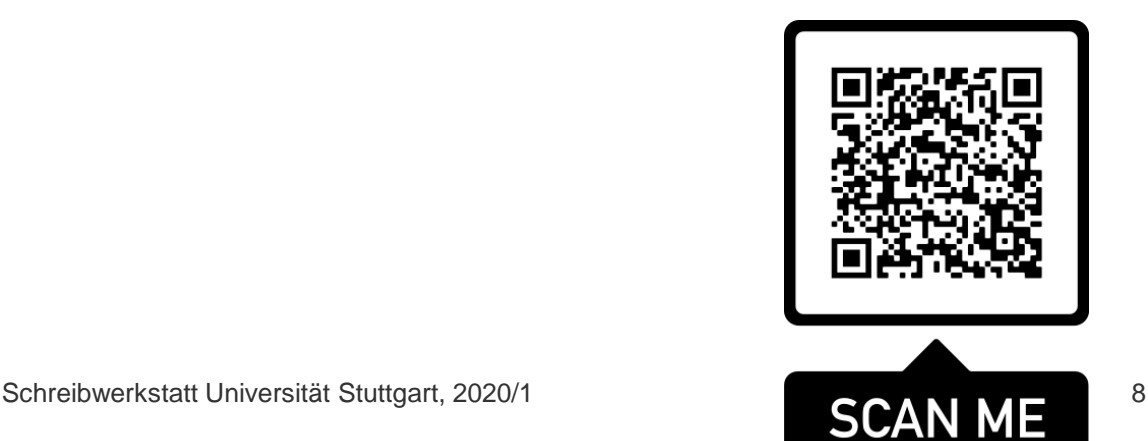

#### IMPRESSUM

SCHREIBWERKSTATT IM SPRACHENZENTRUM DER UNIVERSITÄT STUTTGART

Breitscheidstraße 2

70174 Stuttgart

info@schreibwerkstatt.uni-stuttgart.de <https://www.sz.uni-stuttgart.de/schreibwerkstatt/>